## **[ATTENZIONE! Finte email con](https://www.abruzzoconsulting.it/site/archives/1600) [linee guida sul Redditometro](https://www.abruzzoconsulting.it/site/archives/1600)**

**Il file allegato contiene un virus.**

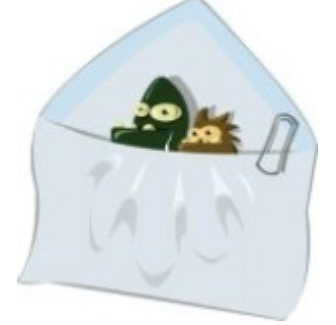

Con il Comunicato Stampa del 21 gennaio 2015 l'Agenzia delle Entrate mette in guardia alle finte email con Linee Guida sul Redditometro.

L'Ufficio evidenzia che in queste ore stanno circolando false email di "Aggiornamento" che si identificano come Linee Guida dell'Agenzia delle Entrate per evitare i controlli sul redditometro. In realtà il file allegato contiene un virus che può compromettere la sicurezza del computer del destinatario.

L'Agenzia sollecita a non aprire il file, di non connettersi al sito indicato nel testo della email e di non utilizzare per nessun motivo il link presente nel messaggio. Il collegamento, infatti, rimanda a un sito (www.agensiaentrate.it) che appare con nome molto simile al dominio istituzionale delle Entrate, proprio con lo scopo di trarre in inganno i cittadini.

Il virus come allegato dell'email è il caso più conosciuto se non diffuso di contagio. In proposito è bene ricordare che di norma gli allegati contenenti virus si presentano come file eseguibili o programmi (ad esempio con estensione ".exe"). In questi casi è importante essere prudenti nell'aprire o mandare in esecuzione un file, anche se proviene da mittente conosciuto e affidabile. Infatti, potrebbe esserci anche la possibilità che il mittente sia un "diffusore inconsapevole" del codice dannoso. Si consiglia in questi casi di salvare il file, senza aprirlo, nell'hard disk dove potrà essere

scansionato ed esaminato.

Tali email, oltre a contenere virus dannosi per il computer, hanno lo scopo di ottenere illecitamente dati personali dei cittadini. Nel testo, infatti, viene precisato che la consultazione delle istruzioni allegate è consigliata "specialmente" a coloro che utilizzano i servizi di "Internet Banking".

L'Agenzia delle Entrate invita pertanto i contribuenti che stanno ricevendo questa mail a non inoltrarla e a eliminarla senza aprire l'allegato, potenzialmente dannoso per il proprio computer, e a non connettersi per nessuna ragione al link indicato.